## Gonzalo Escarrá's Blog

Lync, networking, UC, VoIP, and some other hacks.

# T.38 Fax over IP call on Wireshark

Posted on March 22, 2016 by Gonzalo Escarrá

Ever wondered what a proper T.38 Fax over IP (FoIP) transmission looks like running through Wireshark? Maybe you' re troubleshooting a call flow, or never seen a T.38 capture. Below I' Il try to explain the call flow and steps to look out for when troubleshooting T.38 calls. Here' s an Outbound FAX call originating from a FXS port in a Cisco CUBE, and going towards Flowroute.

• Initial SIP INVITE and early media receipt (ringback). Note this is all RTP.

| 9 35.421673  | 50.198.1.182   | 216.115.69.144 | SIP/SDP | 26 | 1234 Request: INVITE sip: III III   Property   Property |
|--------------|----------------|----------------|---------|----|----------------------------------------------------------------------------------------------------|
| 10 35.497817 | 216.115.69.144 | 50.198.1.182   | SIP     | 8  | 327 Status: 100 Trying                                                                                                    |
| 11 35.844063 | 199.199.10.15  | 50.198.1.182   | RTP     | 8  | 214 PT=ITU-T G.711 PCMU, SSRC=0x5B34EE4D, Seq=24389, Time=2943690477                                                                                                    |
| 12 35.862483 | 199.199.10.15  | 50.198.1.182   | RTP     | 8  | 214 PT=ITU-T G.711 PCMU, SSRC=0x5B34EE4D, Seq=24390, Time=2943690637                                                                                                    |
| 13 35.881930 | 199.199.10.15  | 50.198.1.182   | RTP     | 8  | 214 PT=ITU-T G.711 PCMU, SSRC=0x5B34EE4D, Seq=24391, Time=2943690797                                                                                                    |
| 14 35.903469 | 199.199.10.15  | 50.198.1.182   | RTP     | 8  | 214 PT=ITU-T G.711 PCMU, SSRC=0x5B34EE4D, Seq=24392, Time=2943690957                                                                                                    |
| 15 35.921874 | 199.199.10.15  | 50.198.1.182   | RTP     | 8  | 214 PT=ITU-T G.711 PCMU, SSRC=0x5B34EE4D, Seq=24393, Time=2943691117                                                                                                    |
| 16 35.942393 | 199.199.10.15  | 50.198.1.182   | RTP     | 8  | 214 PT=ITU-T G.711 PCMU, SSRC=0x5B34EE4D, Seq=24394, Time=2943691277                                                                                                    |
| 17 35 962292 | 100 100 10 15  | 50 108 1 182   | DTD     | 2  | 214 DT-TTU-T G 711 DCNU SSDC-0v5R34FF4D Seg-24305 Time-2043601437                                                                                                    |

 SDP from the INVITE shows media offered is all voice (RTP)

```
Session Description Protocol
Session Description Protocol Version (v): 0

Owner/Creator, Session Id (o): CiscoSystemsSIP-GW-UserAgent 217 1006 IN IP4 172.20.4.10
Session Name (s): SIP Call
Connection Information (c): IN IP4 50.198.1.182

Time Description, active time (t): 0 0

Media Description, name and address (m): audio 18824 RTP/AVP 0 101 13

Connection Information (c): IN IP4 50.198.1.182

Media Attribute (a): rtpmap:0 PCMU/8000

Media Attribute (a): rtpmap:101 telephone-event/8000

Media Attribute (a): rtpmap:13 CN/8000

Media Attribute (a): rtpmap:13 CN/8000

Media Attribute (a): ptime:20
```

• 183 Session in Progress, and we start sending media too (again, RTP). Later on comes the 200 OK, meaning the call was answered on the remote end.

```
31 36.23991 216.115.69.144 50.198.1.182 SIP/SOP 8 705 Status: 183 Session Progress |
32 36.245187 199.199.16.15 50.198.1.182 RTP 8 214 PT=ITU-T 6.711 PCNU, SSRC-06.5934EE40, Seq=24409, Time=2943693677
33 36.262049 199.199.16.15 50.198.1.182 RTP 8 214 PT=ITU-T 6.711 PCNU, SSRC-06.5934EE40, Seq=24410, Time=294369387
34 36.27958 50.198.1.182 199.199.10.15 RTP 4 214 PT=ITU-T 6.711 PCNU, SSRC-06.5934EE40, Seq=24410, Time=2943699387
35 36.282447 199.199.10.15 50.198.1.182 RTP 8 214 PT=ITU-T 6.711 PCNU, SSRC-06.5934EE40, Seq=24411, Time=2943693987
36 36.396837 199.199.10.15 50.198.1.182 RTP 4 214 PT=ITU-T 6.711 PCNU, SSRC-06.5934EE40, Seq=24412, Time=29436941148
37 36.383827 199.199.10.15 50.198.1.182 RTP 8 214 PT=ITU-T 6.711 PCNU, SSRC-06.5934EE40, Seq=24412, Time=2943694157
38 36.321653 50.198.1.182 199.199.10.15 RTP 46 214 PT=ITU-T 6.711 PCNU, SSRC-06.08346EA0, Seq=24412, Time=2943694157
39 36.324336 199.199.10.15 50.198.1.182 RTP 8 214 PT=ITU-T 6.711 PCNU, SSRC-06.080840A0, Seq=29341, Time=2943694317
40 36.339285 50.198.1.182 199.199.10.15 RTP 46 214 PT=ITU-T 6.711 PCNU, SSRC-06.080840A0, Seq=2935, Time=626041468
```

• Things changing now... in-dialog (RE)INVITE from Cisco CUBE to SIP trunk... RTP and T.38 packets mixed because

Search

Q

#### **Recent Posts**

"On a Call" light notification for the new COVID-19 world June 22, 2020 Tesla, Smart Meters and Automation via APIs December 9, 2018 Hooking up Twilio SIP to Skype for Business June 15, 2017 LS Data MCU events 41025 and 41026 starting in May-June? June 13, 2017 Skype Front End not starting on dualhomed VM August 22, 2016

#### Calendar

January 2021

```
    M
    T
    W
    T
    F
    S
    S

    4
    5
    6
    7
    8
    9
    10

    11
    12
    13
    14
    15
    16
    17

    18
    19
    20
    21
    22
    23
    24

    25
    26
    27
    28
    29
    30
    31
```

« Jun

the remote end has not accepted our INVITE yet, but we start sending media either way.

```
| Sec. | Sec. | Sec. | Sec. | Sec. | Sec. | Sec. | Sec. | Sec. | Sec. | Sec. | Sec. | Sec. | Sec. | Sec. | Sec. | Sec. | Sec. | Sec. | Sec. | Sec. | Sec. | Sec. | Sec. | Sec. | Sec. | Sec. | Sec. | Sec. | Sec. | Sec. | Sec. | Sec. | Sec. | Sec. | Sec. | Sec. | Sec. | Sec. | Sec. | Sec. | Sec. | Sec. | Sec. | Sec. | Sec. | Sec. | Sec. | Sec. | Sec. | Sec. | Sec. | Sec. | Sec. | Sec. | Sec. | Sec. | Sec. | Sec. | Sec. | Sec. | Sec. | Sec. | Sec. | Sec. | Sec. | Sec. | Sec. | Sec. | Sec. | Sec. | Sec. | Sec. | Sec. | Sec. | Sec. | Sec. | Sec. | Sec. | Sec. | Sec. | Sec. | Sec. | Sec. | Sec. | Sec. | Sec. | Sec. | Sec. | Sec. | Sec. | Sec. | Sec. | Sec. | Sec. | Sec. | Sec. | Sec. | Sec. | Sec. | Sec. | Sec. | Sec. | Sec. | Sec. | Sec. | Sec. | Sec. | Sec. | Sec. | Sec. | Sec. | Sec. | Sec. | Sec. | Sec. | Sec. | Sec. | Sec. | Sec. | Sec. | Sec. | Sec. | Sec. | Sec. | Sec. | Sec. | Sec. | Sec. | Sec. | Sec. | Sec. | Sec. | Sec. | Sec. | Sec. | Sec. | Sec. | Sec. | Sec. | Sec. | Sec. | Sec. | Sec. | Sec. | Sec. | Sec. | Sec. | Sec. | Sec. | Sec. | Sec. | Sec. | Sec. | Sec. | Sec. | Sec. | Sec. | Sec. | Sec. | Sec. | Sec. | Sec. | Sec. | Sec. | Sec. | Sec. | Sec. | Sec. | Sec. | Sec. | Sec. | Sec. | Sec. | Sec. | Sec. | Sec. | Sec. | Sec. | Sec. | Sec. | Sec. | Sec. | Sec. | Sec. | Sec. | Sec. | Sec. | Sec. | Sec. | Sec. | Sec. | Sec. | Sec. | Sec. | Sec. | Sec. | Sec. | Sec. | Sec. | Sec. | Sec. | Sec. | Sec. | Sec. | Sec. | Sec. | Sec. | Sec. | Sec. | Sec. | Sec. | Sec. | Sec. | Sec. | Sec. | Sec. | Sec. | Sec. | Sec. | Sec. | Sec. | Sec. | Sec. | Sec. | Sec. | Sec. | Sec. | Sec. | Sec. | Sec. | Sec. | Sec. | Sec. | Sec. | Sec. | Sec. | Sec. | Sec. | Sec. | Sec. | Sec. | Sec. | Sec. | Sec. | Sec. | Sec. | Sec. | Sec. | Sec. | Sec. | Sec. | Sec. | Sec. | Sec. | Sec. | Sec. | Sec. | Sec. | Sec. | Sec. | Sec. | Sec. | Sec. | Sec. | Sec. | Sec. | Sec. | Sec. | Sec. | Sec. | Sec. | Sec. | Sec. | Sec. | Sec. | Sec. | Sec. | Sec. | Sec. | Sec. | Sec. | Sec. | Sec. | Sec. | Sec. | Sec. | Sec. | Sec. | Sec. | Sec. | Sec. |
```

And the SDP of the new INVITE now shows all T.38 media

```
    Session Initiation Protocol (INVITE)

  > Request-Line: INVITE sip:8553922666@199.199.10.4:5060 SIP/2.0
  > Message Header

✓ Message Body

▼ Session Description Protocol

          Session Description Protocol Version (v): 0
        > Owner/Creator, Session Id (o): CiscoSystemsSIP-GW-UserAgent 217 1007 IN IP4 172.20.4.10
          Session Name (s): SIP Call
        > Connection Information (c): IN IP4 50.198.1.182
        \gt Time Description, active time (t): 0 0
        > Media Description, name and address (m): image 18824 udptl t38
        > Connection Information (c): IN IP4 50.198.1.182
        > Media Attribute (a): T38FaxVersion:3
        > Media Attribute (a): T38MaxBitRate:33600
        > Media Attribute (a): T38FaxFillBitRemoval:0
        > Media Attribute (a): T38FaxTranscodingMMR:0
        > Media Attribute (a): T38FaxTranscodingJBIG:0
        > Media Attribute (a): T38FaxRateManagement:transferredTCF
        > Media Attribute (a): T38FaxMaxBuffer:200
        > Media Attribute (a): T38FaxMaxDatagram:320
        > Media Attribute (a): T38FaxUdpEC:t38UDPRedundancy
```

Once we get the 200 OK from Flowroute, it's all T.38 media both ways.

```
$19.43,734731 $6.188.1.182 $19.199.18.1.5 $7.88 $6 $25 $1.09$ $1.09$ $1.
```

- Now the flow gets interesting, more Fax-ey. Wireshark will decode the HDLC data and show interesting bits here
  - TSI, is our Fax station number programmed in the machine.

• DCS, our Fax machine communicates the capabilities,

and starts training.

```
61 UDP: UDPTLPacket Seq-80031 data:v21: hdlc-data[00] hdlc-fcs-OK (HDLC Reassembled: DCS - Digital Command Signal - DSR:14 400 bit/s, ITU-T V:17)
58 UDP: UDPTLPacket Seq-80032 data:v21: hdlc-sig-end
52 UDP: UDPTLPacket Seq-80033 tblind: no-signal
84 UDP: UDPTLPacket Seq-80033 tblind: no-signal
84 UDP: UDPTLPacket Seq-80034 tblind: v17-14400-long-training
84 UDP: UDPTLPacket Seq-80034 tblind: v17-14400-long-training
84 UDP: UDPTLPacket Seq-80034 tblind: v17-14400-long-training
84 UDP: UDPTLPacket Seq-80034 tblind: v17-14400-long-training
84 UDP: UDPTLPacket Seq-80034 tblind: v17-14400-long-training
84 UDP: UDPTLPacket Seq-80034 tblind: v17-14400-long-training
84 UDP: UDPTLPacket Seq-80034 tblind: v17-14400-long-training
84 UDP: UDPTLPacket Seq-80034 tblind: v17-14400-long-training
84 UDP: UDPTLPacket Seq-80034 tblind: v17-14400-long-training
84 UDP: UDPTLPacket Seq-80034 tblind: v17-14400-long-training
84 UDP: UDPTLPacket Seq-80034 tblind: v17-14400-long-training
```

 If we look inside the packet's data, our DCS has a lot more information about our Fax machine's settings Subscribe to Blog via Email

Enter your email address to subscribe to this blog and receive notifications of new posts by email.

Email Address

Subscribe

#### and resolution

```
✓ ITU-T Recommendation T.30

     Address: 0xff
     Control: final frames within the procedure (0xc8)

▼ .100 0001 = Facsimile Control: Digital Command Signal (65)

        0... = Store and forward Internet fax- Simple mode (ITU-T T.37): Not set
        ..... = Real-time Internet fax (ITU T T.38): Not set
        ...0 .... = 3rd Generation Mobile Network: Not set
        .1.. .... = Receiver fax operation: Set
        ..00 01.. = Data signalling rate: 14 400 bit/s, ITU-T V.17 (0x01)
        .... ..1. = R8x7.7 lines/mm and/or 200x200 pels/25.4 mm: Set
        .... ...1 = Two dimensional coding capability: Set
        00.. .... = Recording width: Scan line length 215 mm +- 1% (0x00)
        ..01 .... = Recording length capability: Unlimited (0x01)
        .... 100. = Minimum scan line time: 05 ms (0x04)
        .... ... 1 = Extension indicator: information continues through the next octet
        .0.. ... = Compress/Uncompress mode: Compressed mode
        ..0. .... = Error correction mode: Not set
        ...0 .... = Frame size: 256 octets
        .... ..0. = T.6 coding capability: Not set
        .... ...0 = Extension indicator: last octet
```

 Then we get an FTT, means the remote end "Failed to Train". Not usually a sign something is wrong, but more a capability mismatch. The remote fax may accept only lower baud rates, and will fail to train any higher. This is normal unless it's the only response we get back from the remote end.

```
60 UDP: UDPTLPacket Seq=00005 data:v21: hdlc-fcs-OK-sig-end (HDLC Reassembled: FTT - Failure To Train)
60 UDP: UDPTLPacket Seq=00006 t30ind: no-signal
60 UDP: UDPTLPacket Seq=00006 t30ind: no-signal
48 UDP: UDPTLPacket Seq=00074 t30ind: no-signal
48 UDP: UDPTLPacket Seq=00074 t30ind: no-signal
48 UDP: UDPTLPacket Seq=00074 t30ind: no-signal
48 UDP: UDPTLPacket Seq=00074 t30ind: no-signal
```

 We see the same process of TSI, DCS and FTT until we hit the right baud rate... in our case it's 9600... Once we get that, we receive a CFR.

```
60 UDP: UDPTLPacket Seq=00017 data:v21: hdlc-fcs-OK-sig-end (HDLC Reassembled: CFR - Confirmation To Receive)
60 UDP: UDPTLPacket Seq=00018 t30ind: no-signal
60 UDP: UDPTLPacket Seq=00018 t30ind: no-signal
60 UDP: UDPTLPacket Seq=00018 t30ind: no-signal
48 UDP: UDPTLPacket Seq=00212 t30ind: no-signal
```

 Followed by a short training to sync-up and data (because we did long training before the CFR)

And our actual FAX data which will vary

```
154 UDP: UDPTLPacket Seq=00567 data:v17-9600: t4-non-ecm-data[61c00017231d09...]
154 UDP: UDPTLPacket Seq=00568 data:v17-9600: t4-non-ecm-data[f0d907905a8000...]
154 UDP: UDPTLPacket Seq=00569 data:v17-9600: t4-non-ecm-data[3c000000000000...]
154 UDP: UDPTLPacket Seq=00570 data:v17-9600: t4-non-ecm-data[7b970a522c0ad5...]
154 UDP: UDPTLPacket Seq=00571 data:v17-9600: t4-non-ecm-data[9ae5938820da8b...]
154 UDP: UDPTLPacket Seq=00572 data:v17-9600: t4-non-ecm-data[00000016f1741b...]
154 UDP: UDPTLPacket Seq=00573 data:v17-9600: t4-non-ecm-data[db7800162d8bff...]
154 UDP: UDPTLPacket Seq=00574 data:v17-9600: t4-non-ecm-data[0000001690870d...]
154 UDP: UDPTLPacket Seq=00575 data:v17-9600: t4-non-ecm-data[77a4062e5bc1e6...]
154 UDP: UDPTLPacket Seq=00576 data:v17-9600: t4-non-ecm-data[a226e6e00000000...]
154 UDP: UDPTLPacket Seq=00577 data:v17-9600: t4-non-ecm-data[0000001664288b...]
154 UDP: UDPTLPacket Seq=00578 data:v17-9600: t4-non-ecm-data[735a404e76f436...]
154 UDP: UDPTLPacket Seq=00579 data:v17-9600: t4-non-ecm-data[be8caeee6e9f6a...]
154 UDP: UDPTLPacket Seg=00580 data:v17-9600: t4-non-ecm-data[00000015eb9da7...]
154 UDP: UDPTLPacket Seq=00581 data:v17-9600: t4-non-ecm-data[00000015aa5af0...]
154 UDP: UDPTLPacket Seq=00582 data:v17-9600: t4-non-ecm-data[9a96f0000000000...]
154 UDP: UDPTLPacket Seq=00583 data:v17-9600: t4-non-ecm-data[1075c0000000000...]
```

 At the end of the data, Wireshark reassembles the packets and tells us whether there was a loss or not. In our case, we' re good!

```
118 UDP: UDPTLPacket Seq-00674 data:v17-9600: t4-non-ecm-sig-end (t4-data Reassembled: No packet lost)[46e5f6eeeeeeee...]
66 UDP: UDPTLPacket Seq-00675 t30ind: no-signal
48 UDP: UDPTLPacket Seq-00675 t30ind: no-signal
48 UDP: UDPTLPacket Seq-00675 t30ind: no-signal
48 UDP: UDPTLPacket Seq-00675 t30ind: no-signal
50 UDP: UDPTLPacket Seq-00676 t30ind: v21-preamble
48 UDP: UDPTLPacket Seq-00676 t30ind: v21-preamble
```

• We send an EOP to signal the end of the transmission

61 UDP: UDPTLPacket Seq=00679 data:v21: hdlc-data[f4] hdlc-fcs-OK (HDLC Reassembled: EOP - End Of Procedure)

 The remote end does an MCF to acknowledge receipt (this is how your Fax machine knows the fax is "good" on the other end)

60 UDP: UDPTLPacket Seq=00023 data:v21: hdlc-fcs-OK-sig-end (HDLC Reassembled: MCF - Message Confirmation)

 And then we send a DCN to logically hang up the HDLC stream, but we wait for the remote end...

61 UDP: UDPTLPacket Seq=00685 data:v21: hdlc-data[df] hdlc-fcs-OK (HDLC Reassembled: DCN - Disconnect)

• Remote end hangs up the call... and we' re done...

| 1600 94.717649 | 216.115.69.144 | 50.198.1.182   | SIP | 8  | 741 Request: BYE sip:                               |
|----------------|----------------|----------------|-----|----|-----------------------------------------------------|
| 1601 95.124657 | 216.115.69.144 | 50.198.1.182   | SIP | 8  | 741 Request: BYE sip: LENNELINGER@50.198.1.182:5060 |
| 1602 95.919071 | 216.115.69.144 | 50.198.1.182   | SIP | 8  | 741 Request: BYE sip:                               |
| 1603 97.516790 | 50.198.1.182   | 216.115.69.144 | SIP | 26 | 674 Status: 200 OK                                  |
| 1604 97.548261 | 216.115.69.144 | 50.198.1.182   | SIP | 8  | 741 Request: BYE sip: LENGING 050.198.1.182:5060    |
| 1605 97.551775 | 50.198.1.182   | 216.115.69.144 | SIP | 0  | 512 Status: 200 OK                                  |

And that was it. Many exchanges and training but in the end our page was sent over a SIP trunk, negotiating T.38, training with the remote fax machine at 9600 baud, and transmitting one page in about a minute.

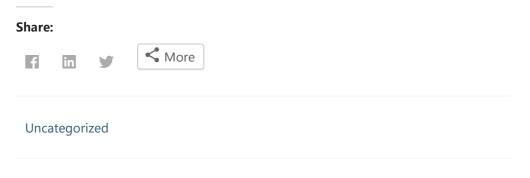

← Remote Wireshark capture for Sophos UTM over SSH

Skype for Business Server June 2016 CU →

### One thought on "T.38 Fax over IP call on Wireshark"

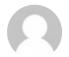

#### rinin says:

March 29, 2018 at 9:43 pm

Hi Gonzalo,

Nice work you have there. Could you share me the pcap file that was used in this article? my email is rinin\_farina@yahoo.com. Thanks in advance!

Reply

Enter vour comment here

Powered by GovPress, the WordPress theme for government.